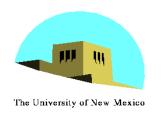

# **Shading II**

# Ed Angel Professor Emeritus of Computer Science University of New Mexico

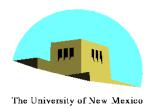

### **Objectives**

- Continue discussion of shading
- Introduce modified Phong model
- Consider computation of required vectors

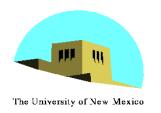

# **Ambient Light**

- Ambient light is the result of multiple interactions between (large) light sources and the objects in the environment
- Amount and color depend on both the color of the light(s) and the material properties of the object
- Add k<sub>a</sub> I<sub>a</sub> to diffuse and specular terms

reflection coef intensity of ambient light

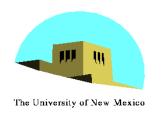

#### **Distance Terms**

- The light from a point source that reaches a surface is inversely proportional to the square of the distance between them
- We can add a factor of the form  $1/(ad + bd + cd^2)$  to the diffuse and specular terms

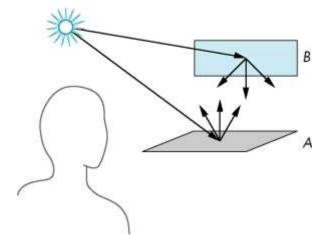

 The constant and linear terms soften the effect of the point source

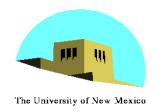

# **Light Sources**

- In the Phong Model, we add the results from each light source
- Each light source has separate diffuse, specular, and ambient terms to allow for maximum flexibility even though this form does not have a physical justification
- Separate red, green and blue components
- Hence, 9 coefficients for each point source

- 
$$I_{dr}$$
,  $I_{dg}$ ,  $I_{db}$ ,  $I_{sr}$ ,  $I_{sg}$ ,  $I_{sb}$ ,  $I_{ar}$ ,  $I_{ag}$ ,  $I_{ab}$ 

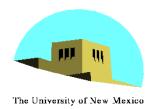

# **Material Properties**

- Material properties match light source properties
  - Nine absorbtion coefficients
    - $\bullet$   $k_{dr}$ ,  $k_{dg}$ ,  $k_{db}$ ,  $k_{sr}$ ,  $k_{sg}$ ,  $k_{sb}$ ,  $k_{ar}$ ,  $k_{ag}$ ,  $k_{ab}$
  - Shininess coefficient α

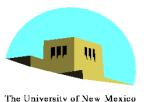

## **Adding up the Components**

For each light source and each color component, the Phong model can be written (without the distance terms) as

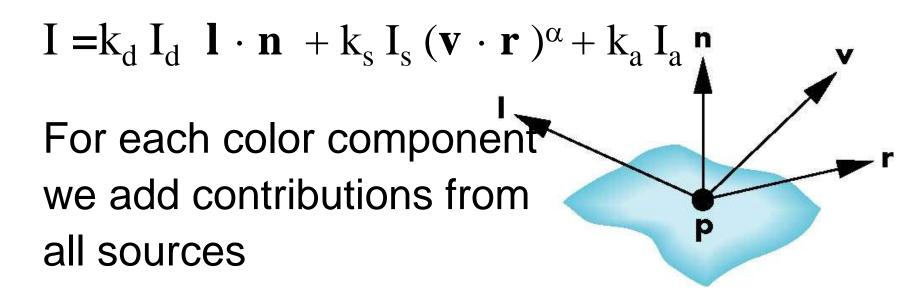

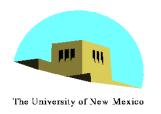

## **Modified Phong Model**

- The specular term in the Phong model is problematic because it requires the calculation of a new reflection vector and view vector for each vertex
- Blinn suggested an approximation using the halfway vector that is more efficient

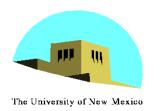

## **The Halfway Vector**

h is normalized vector halfway between I and v

$$\mathbf{h} = (\mathbf{l} + \mathbf{v}) / |\mathbf{l} + \mathbf{v}|$$

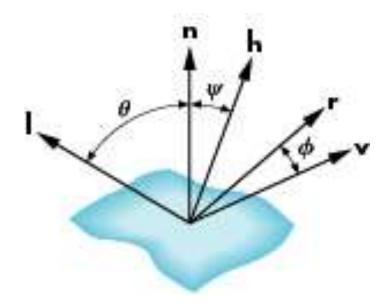

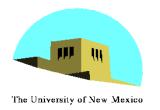

## Using the halfway vector

- Replace  $(\mathbf{v} \cdot \mathbf{r})^{\alpha}$  by  $(\mathbf{n} \cdot \mathbf{h})^{\beta}$
- β is chosen to match shineness
- Note that halfway angle is half of angle between r and v if vectors are coplanar
- Resulting model is known as the modified Phong or Blinn lighting model
  - Specified in OpenGL standard

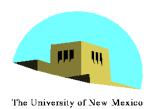

#### **Example**

Only differences in these teapots are the parameters in the modified Phong model

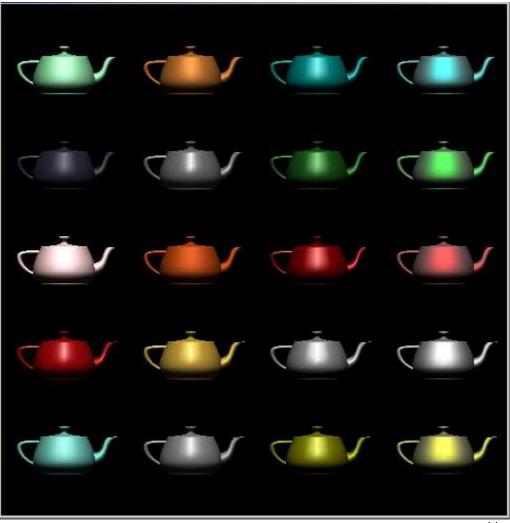

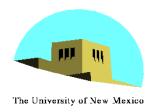

# **Computation of Vectors**

- I and v are specified by the application
- Can computer r from I and n
- Problem is determining n
- For simple surfaces is can be determined but how we determine n differs depending on underlying representation of surface
- OpenGL leaves determination of normal to application
  - Exception for GLU quadrics and Bezier surfaces was deprecated

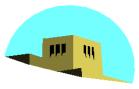

# **Computing Reflection Direction**

The University of New Mexico

- Angle of incidence = angle of reflection
- Normal, light direction and reflection direction are coplaner
- Want all three to be unit length

$$r = 2(l \bullet n)n - l$$

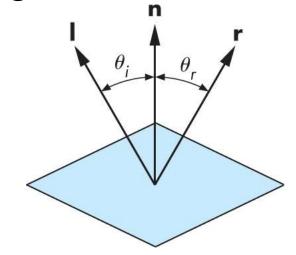

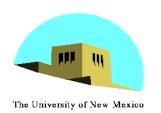

#### **Plane Normals**

- Equation of plane: ax+by+cz+d=0
- From Chapter 3 we know that plane is determined by three points  $p_0$ ,  $p_2$ ,  $p_3$  or normal  $\mathbf{n}$  and  $p_0$

Normal can be obtained by

$$\mathbf{n} = (p_2 - p_0) \times (p_1 - p_0)$$

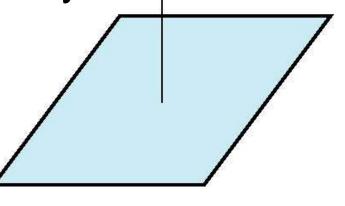

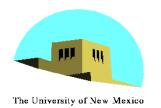

## Normal to Sphere

- Implicit function f(x,y,z)=0
- Normal given by gradient
- Sphere  $f(\mathbf{p}) = \mathbf{p} \cdot \mathbf{p} 1$
- $\mathbf{n} = [\partial f/\partial x, \partial f/\partial y, \partial f/\partial z]^T = \mathbf{p}$

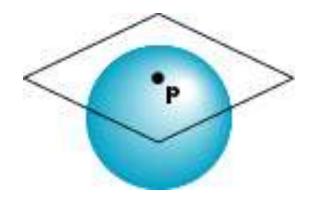

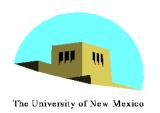

#### **Parametric Form**

#### For sphere

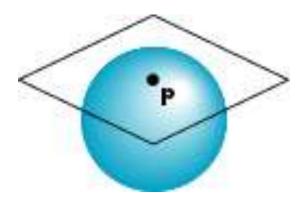

#### Tangent plane determined by vectors

$$\partial \mathbf{p}/\partial \mathbf{u} = [\partial \mathbf{x}/\partial \mathbf{u}, \, \partial \mathbf{y}/\partial \mathbf{u}, \, \partial \mathbf{z}/\partial \mathbf{u}] \mathbf{T}$$
$$\partial \mathbf{p}/\partial \mathbf{v} = [\partial \mathbf{x}/\partial \mathbf{v}, \, \partial \mathbf{y}/\partial \mathbf{v}, \, \partial \mathbf{z}/\partial \mathbf{v}] \mathbf{T}$$

Normal given by cross product

$$\mathbf{n} = \partial \mathbf{p}/\partial \mathbf{u} \times \partial \mathbf{p}/\partial \mathbf{v}$$

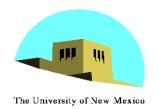

#### **General Case**

- We can compute parametric normals for other simple cases
  - Quadrics
  - Parameteric polynomial surfaces
    - Bezier surface patches (Chapter 10)